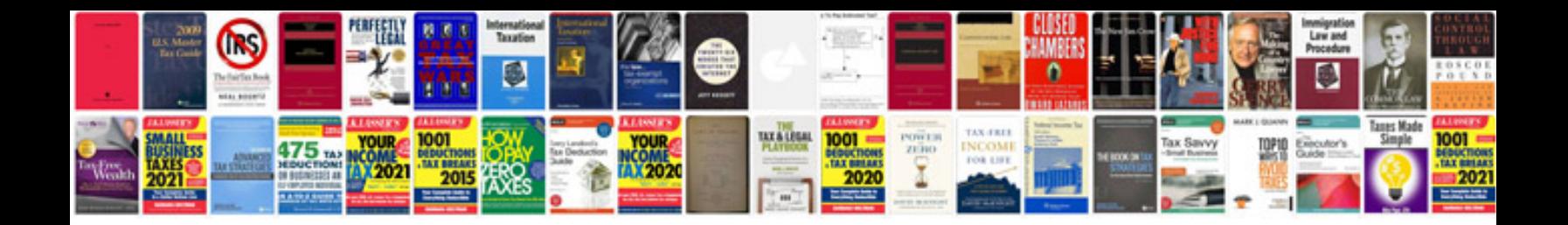

**Istqb dumps 2015 with answers**

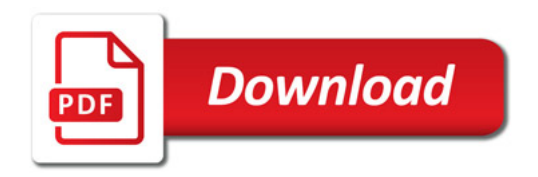

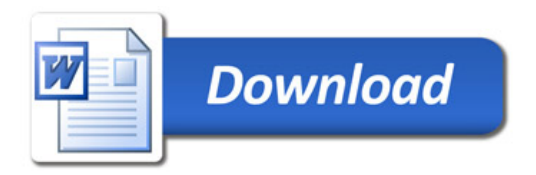